Автономная некоммерческая организация дополнительного профессионального образования «Учебно-курсовой комбинат»

> **УТВЕРЖДАЮ** Директор АНО ДПО «Учебно-куреовой комбинат» Простор / Н.М. Плотникова 20 мая 2019 г.

**ТЕХНИЧЕСКИЙ ПАСПОРТ** ИНФОРМАЦИОННОЙ СИСТЕМЫ ПЕРСОНАЛЬНЫХ ДАННЫХ «ИСПДн 1 (работники)» В АНО ДПО «Учебно-курсовой комбинат»

г. Коркино

20 мая 2019 г.

 $\mathbf{1}$ 

### 1. ОБЩИЕ СВЕДЕНИЯ ОБ ИНФОРМАЦИОННОЙ СИСТЕМЕ ПЕРСОНАЛЬНЫХ ДАННЫХ

### 1.1. Наименование информационной системы персональных данных.

Информационная система персональных данных «ИСПДн 1» (далее - ИСПДн «ИСПДн 1») принадлежит АНО ДПО «Учебно-курсовой комбинат».

#### 1.2. Местонахождение ИСПДн:

456550, г. Коркино, ул. Цвиллинга, д. 18А.

1.3. Уровень защищенности ИСПДн.

Для персональных данных ИСПДн «ИСПДн 1» определен уровень зашишенности - 4.

### 2. СОСТАВ ИНФОРМАЦИОННОЙ СИСТЕМЫ ПЕРСОНАЛЬНЫХ ЛАННЫХ

ИСПДн «ИСПДн 1» включает:

- основные технические средства и системы (ОТСС) в составе, приведенном в таблице 1 (перечень автоматизированных рабочих мест) и таблице 2 (перечень серверного, коммутационного и сетевого оборудования);

- системные и прикладные программные средства, установленные на автоматизированных рабочих местах, в составе, приведенном в таблице 3;

- средства защиты информации, в составе, приведенном в таблице 4.

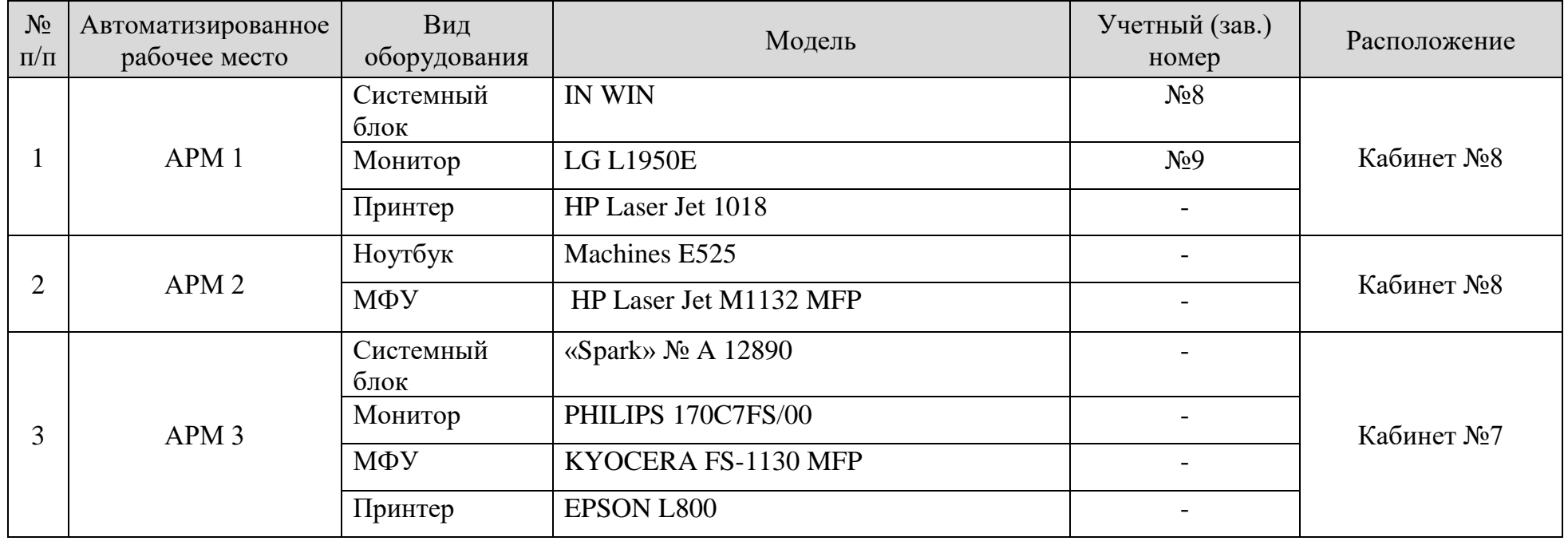

Таблица 1 - Перечень автоматизированных рабочих мест.

| $N_2$<br>$\Pi/\Pi$ | Вид<br>оборудования | Модель (наименование) | Учетный<br>(зав.) номер | Расположение |
|--------------------|---------------------|-----------------------|-------------------------|--------------|
|                    | Сервер              | <b>IN WIN</b>         |                         | Кабинет №7   |
| ↑                  | Коммутатор          | $D$ -link             |                         | Кабинет №7   |
| 3                  | Маршрутизатор       | <b>ZYXEL</b>          |                         | Кабинет №7   |

Таблица 2 - Перечень серверного, коммутационного и сетевого оборудования.

Таблица 3 – Перечень системных и прикладных программных средств.

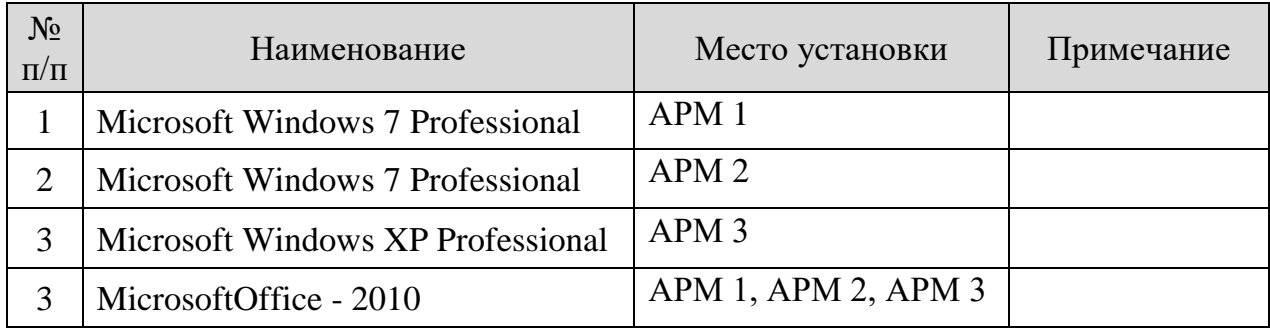

Таблица 4 - Перечень средств защиты информации.

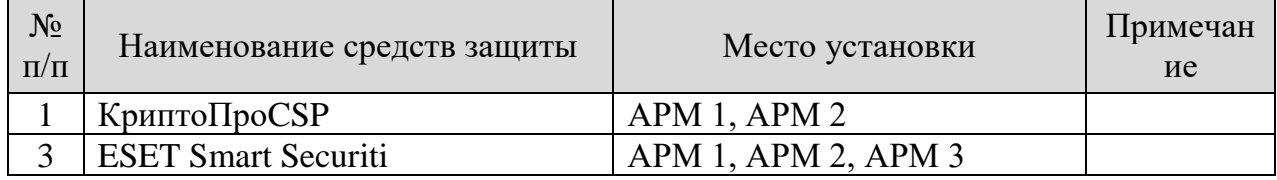

## **4. РЕЗУЛЬТАТЫ ПЕРИОДИЧЕСКОГО КОНТРОЛЯ**

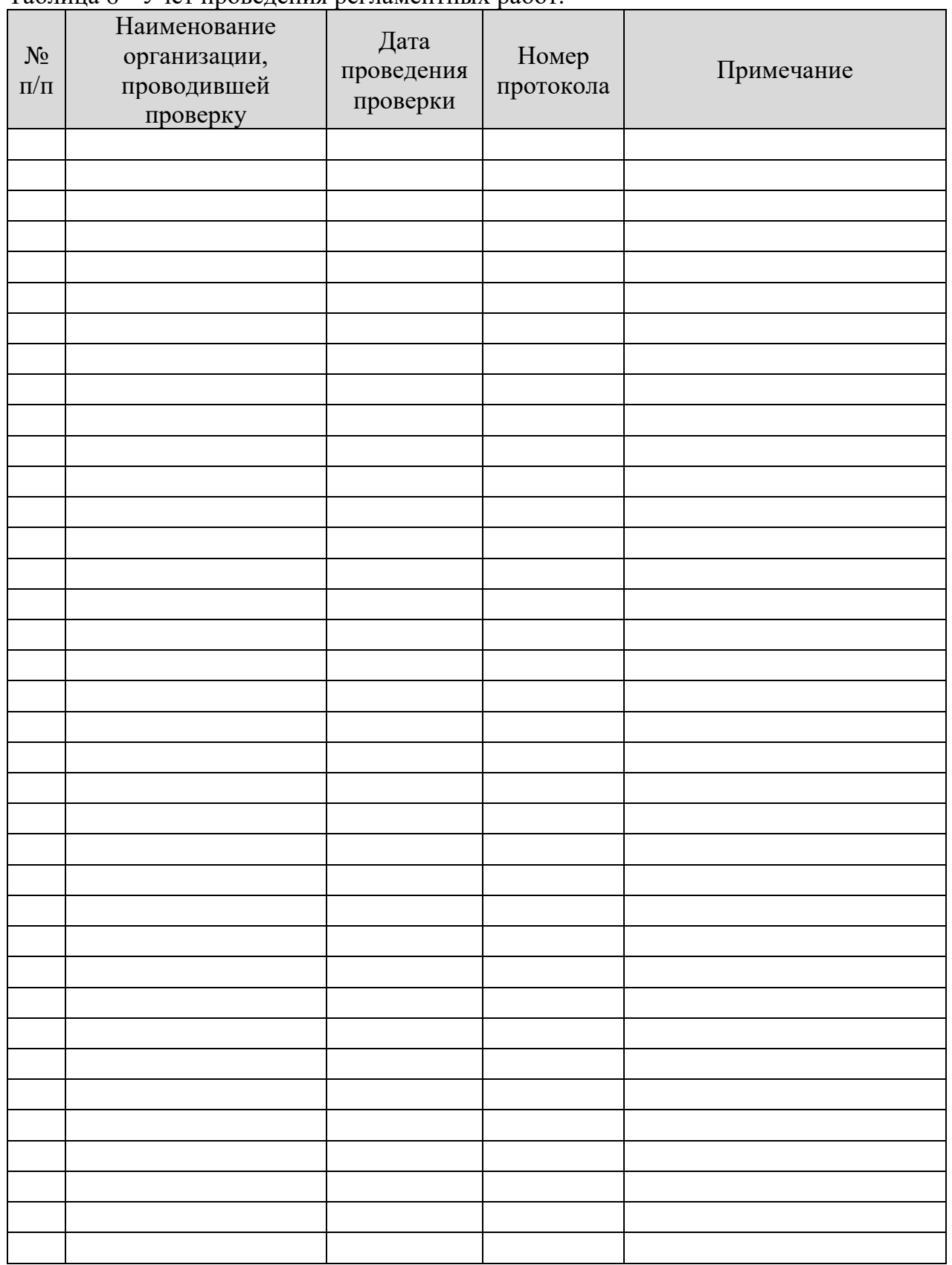

Таблица 6 - Учет проведения регламентных работ.

# **5. РЕГИСТРАЦИЯ ИЗМЕНЕНИЙ И ДОПОЛНЕНИЙ**

Таблица 7 – Регистрация изменений и дополнений

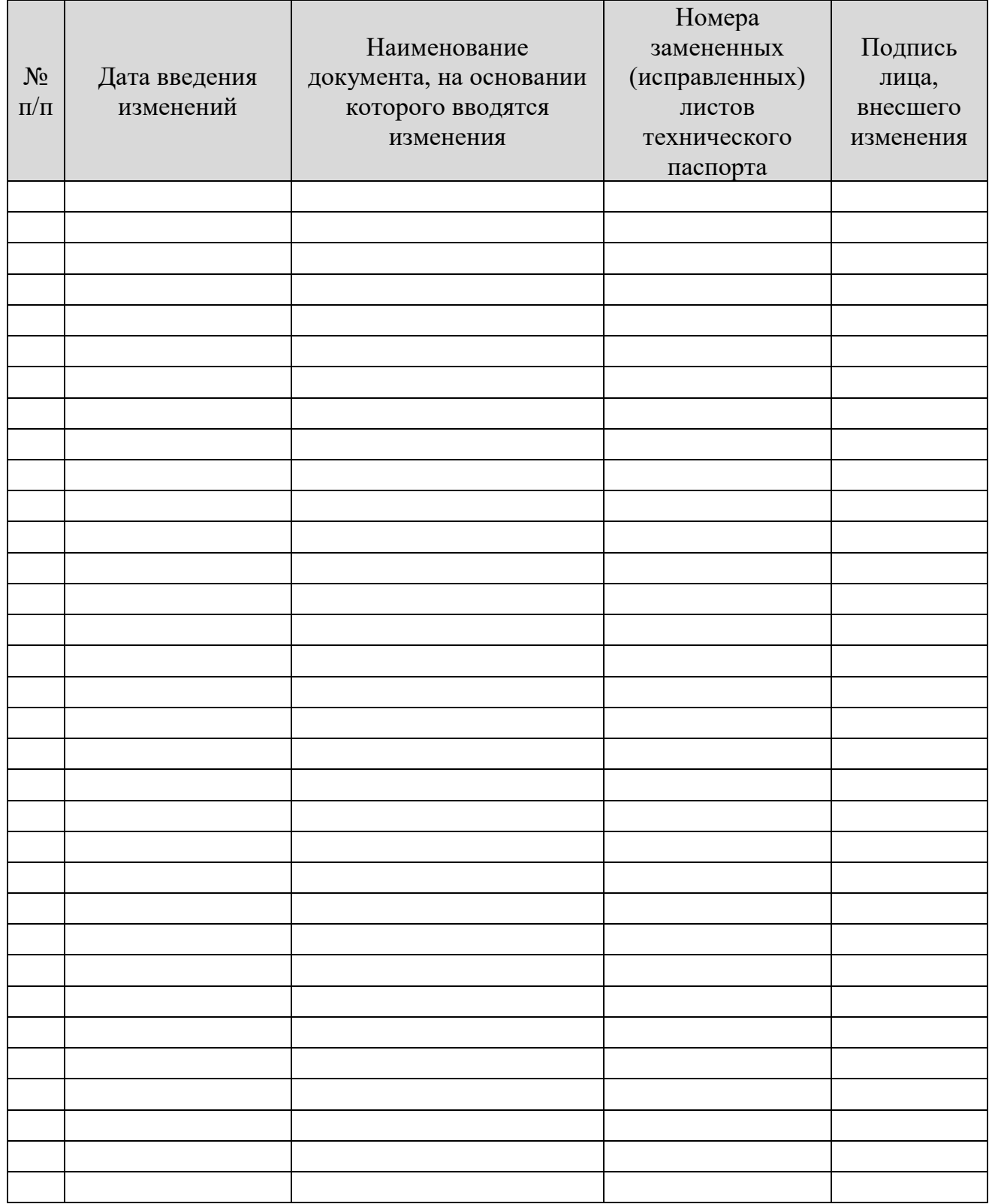